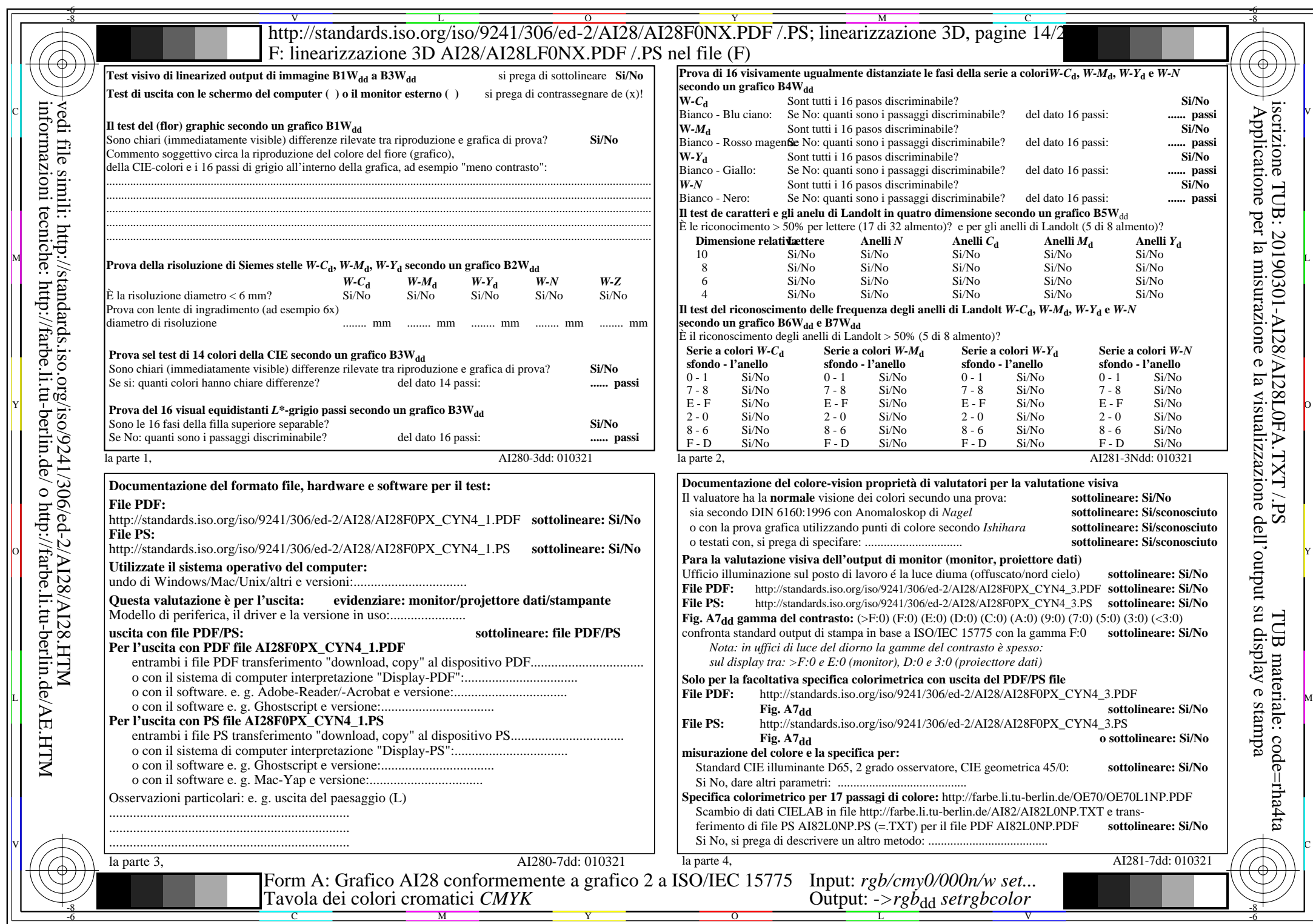

AI28/AI28L0NA.PDF /.PS14/24,  $rgb/cmy0/000n/w->rgb*_{dd}$ 

 $C_{YN4}$  (18:1): *g*p=1,000; *gN*=1,428 http://standards.iso.org/iso/9241/306/ed-2/AI28/AI28F0NX\_CYN4\_2.PDF /.PS